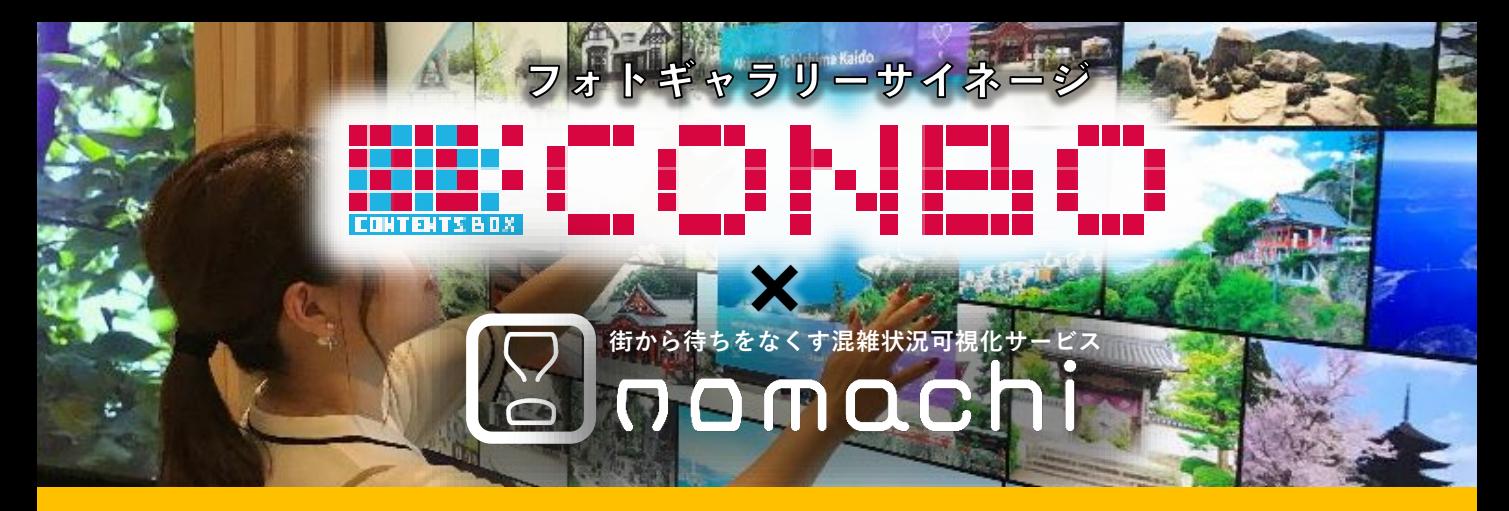

## **魅力的な施設や店舗、イベントや観光スポットを写真で一覧表示 混雑状況を可視化し、安心・安全な回遊を促進**

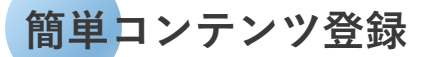

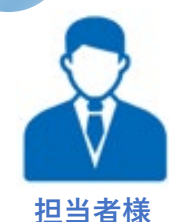

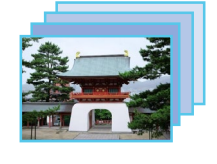

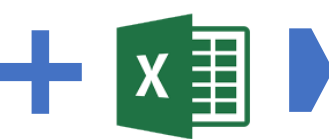

表示したい画像を指定フォルダへ、 各画像に付属する情報をExcelに記載

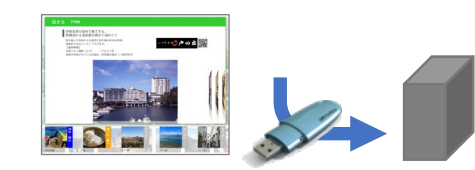

USBメモリに 格納しPCへ挿入するだけ

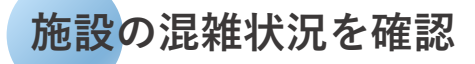

**nomachi連携**

## **画面をタッチして詳細情報を表示 施設の混雑状況を確認**

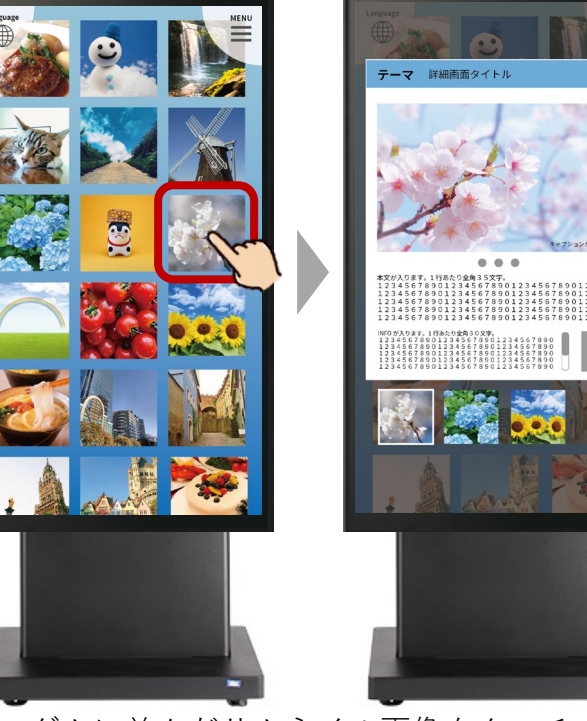

ランダムに並んだサムネイル画像をタッチすると 詳細情報をチェックできます。

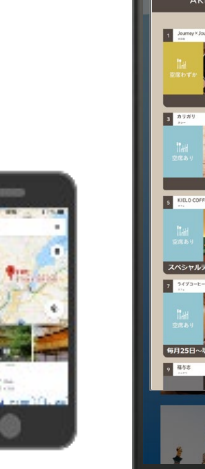

QRコードを 読み取って情報 を持ち帰ること  $\ddagger$ , !

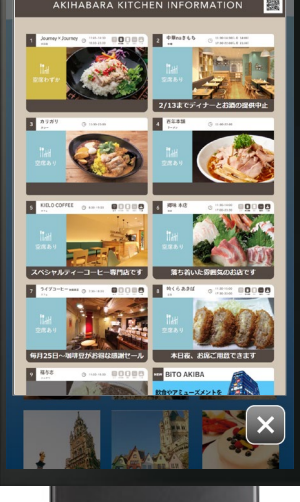

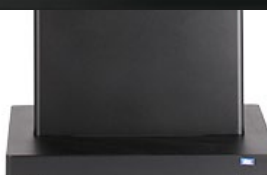

nomachi導入店舗の混雑状況 と連携した表示が可能です。

## **TOPPAN**